www.apacer.com

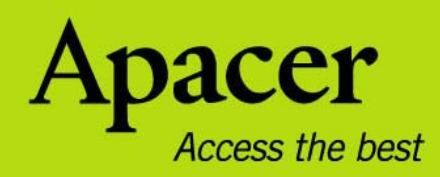

# audio <del>CIENO</del> **AU120 Manual User**

T E

## **Правила техники безопасности**

#### **Предупреждение**

- Во избежание поражения электрическим током или получения травм не разбирайте и повторно не упаковывайте прибор.
- Во избежание возгорания, поражения электрическим током или некорректного функционирования прибора не используйте его в местах с повышенной влажностью, таких как ванная комната. Если на прибор попала влага, не включайте его. Обратитесь в сервисный центр.
- Не оставляйте плеер в местах с температурой выше 40°С (95°F). Например, в сауне или в припаркованной машине.
- Это изделие является электронным прибором; не допускайте его падения или воздействия на него сильных ударов.
- Для обеспечения собственной безопасности и безопасности окружающих не пользуйтесь наушниками во время вождения автомобиля, езды на велосипеде и во время выполнения иных подобных действий.
- Не следует использовать плеер для прослушивания на высоком уровне громкости, так как это может привести к необратимому повреждению органов слуха. Если при прослушивании с помощью наушников возникает ощущение звона в ушах, немедленно снимите наушники и уменьшите уровень громкости.

#### **Примечание**

- Не разбирайте плеер самостоятельно и не используйте для очистки поверхности плеера средства на основе спирта, растворителей или бензина.
- Не отсоединяйте плеер во время форматирования, загрузки данных с плеера и на него, так как это может привести к программной ошибке.
- При передаче файлов не отключайте питание плеера и не перезагружайте его. Изготовитель не несет ответственности за повреждение или потерю программ, данных или другой информации, хранящихся на любом носителе или части обслуживаемого прибора.
- Срок службы батареи может изменяться в зависимости от фактических условий эксплуатации, ее производителя и даты производства.
- Зарядка плеера начинается при подключении его к USB-порту компьютера, независимо от того, включено питание или нет.
- Рекомендуется зарядить устройство в перечисленных ниже случаях. A. Плеер не включается.
	- B. Плеер нормально работает, но быстро автоматически отключается.
	- C. Плеер не реагирует на нажатие клавиш.

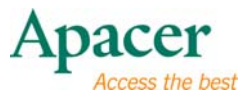

## Содержание

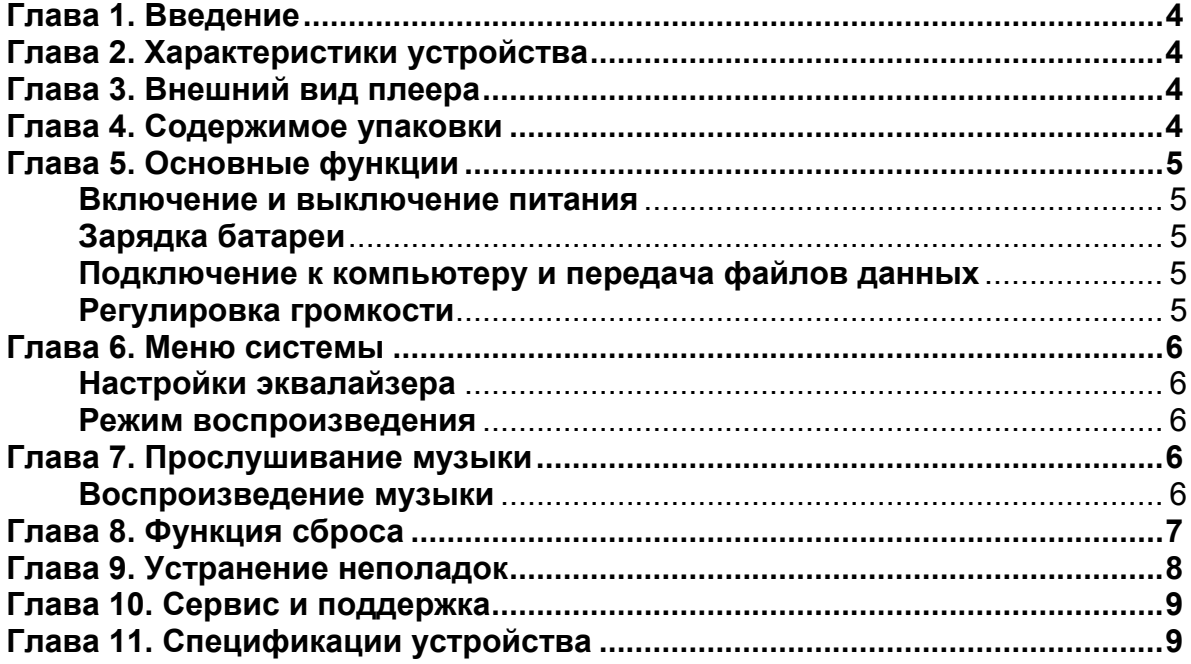

 $\overline{\mathbf{3}}$ 

## λ **Глава 1. Введение**

Поздравляем с приобретением MP3-плеера Apacer Audio Steno.

Перед эксплуатацией этого прибора тщательно прочтите настоящее руководство и сохраните его для дальнейшего использования. В настоящем руководстве приведена информация по применению множества полезных функций плеера, которые позволят использовать его наиболее удобным образом.

Настоящее руководство содержит важные инструкции по технике безопасности и информацию по эксплуатации, поэтому во избежание непредсказуемых ситуаций рекомендуется внимательно прочесть руководство перед использованием прибора.

Мы не делаем никаких заявлений относительно ошибок, недочетов или обновлений этого документа. Мы также не делаем никаких заявлений относительно музыкальных файлов или данных, потерянных при использовании плеера.

Microsoft Windows Media и Windows являются товарными знаками корпорации Microsoft. Другие товарные знаки, упомянутые в руководстве являются товарными знаками соответствующих компаний или организаций.

## λ **Глава 2. Характеристики устройства**

Небольшой размер для удобной транспортировки. Воспроизведение файлов в форматах MP3 и WMA с 6 настройками эквалайзера. Высокоскоростной интерфейс USB 2.0 и объем памяти до 4 Гб. Встроенная литий-полимерная батарея.

Черно-серебристый корпус с сине-красным индикатором состояния доступа.

## λ **Глава 3. Внешний вид плеера**

- 1) Питание, пуск, пауза Apacer
- 2) Далее ▶▶
- 3) Повышение громкости/Эквалайзер
- 4) Назад
- 5) Понижение громкости/Режим воспроизведения
- 6) Гнездо для наушников
- 7) Порт USB
- 8) Отверстие кнопки сброса

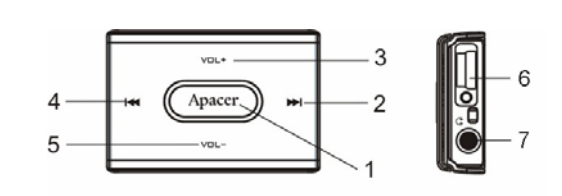

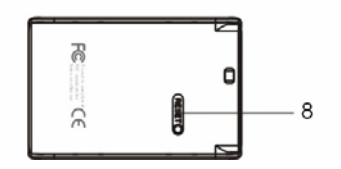

#### **4** λ **Глава 4. Содержимое упаковки**

- MP3-плеер Audio Steno AU120, 1 шт.
- Наушники, и последники, производительно и последники и последники и последники и последники и последники и п
- Краткое руководство, использование 1 шт.
- z USB-кабель, 1 шт.

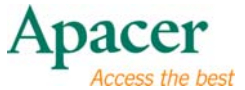

## λ **Глава 5. Основные функции**

z **Включение и выключение питания Включение питания.** Для включения плеера удерживайте кнопку Арасет.

#### **Выключение питания.**

Для выключения плеера удерживайте кнопку Apacer

- z **Зарядка батареи**
	- 1. Подключите MP3-плеер к USB-порту компьютера.
	- 2. Полная зарядка батареи занимает примерно 3 часа. **Не допускайте избыточной зарядки батареи (более 10 часов).** Избыточная зарядка или разрядка батареи может сократить срок службы батареи.

#### **Примечание!**

Аккумуляторную батарею необходимо полностью зарядить перед первым использованием или, если она не использовалась в течение продолжительного периода времени.

При зарядке батареи плеер не воспроизводит музыку.

- z **Подключение к компьютеру и передача файлов данных**
	- 1. Подключите MP3-плеер к USB-порту компьютера.
	- 2. Выберите и упорядочьте файлы и папки для передачи в память MP3 плеера.

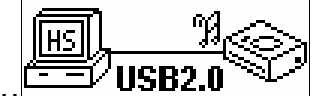

### z **Регулировка громкости**

Передача файлов……

Для регулировки громкости во время воспроизведения нажимайте кнопки Vol+ и Vol-

## λ **Глава 6. Меню системы**

#### z **Настройки эквалайзера**

- 1. В режиме воспроизведения музыки нажмите и удерживайте кнопку для ввода настроек эквалайзера: « Обычный », « Классика », « Поп », « Рок », « Джаз », « НЧ », « ВЧ ».
- 2. В режиме настройки эквалайзера будет мигать красный индикатор.

#### z **Режим воспроизведения**

- 1. Для введения режима воспроизведения в музыкальном режиме нажмите и удерживайте кнопку Vol- и выберите режим воспроизведения « Обычный », « Повтор композиции » или « Случайный порядок и повтор ».
- 2. В режиме « Повтор » будет мигать красный индикатор.
	- \* Обычный: мигает один раз.
	- \* Повтор композиции: мигает дважды.
	- \* Случайный порядок и повтор: мигает три раза.
- 3. В режиме воспроизведения « Обычный l» после воспроизведения последней дорожки, плеер перейдет в режим ожидания.

## λ **Глава 7. Прослушивание музыки**

#### z **Воспроизведение музыки**

- 1. Нажмите и удерживайте кнопку <sup>Арасет</sup> в течение 3-х секунд. Питание включится.
- 2. Для воспроизведения MP3-файла нажмите кнопку Apacer, для приостановки воспроизведения повторно нажмите кнопку
- 3. В режиме воспроизведения будет мигать синий индикатор.
- 4. В режиме воспроизведения нажимайте кнопку **МИИ или** И для выбора нужной композиции.
- 5. В режиме воспроизведения нажмите и удерживайте кнопку **[44 или [64]** для перемотки назад или быстрой перемотки вперед на текущей дорожке.

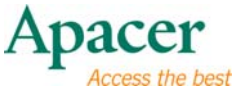

## λ **Глава 8. Функция сброса**

Используйте сброс, если по какой-либо причине плеер не работает надлежащим образом (обычно плеер работает исправно). Для сброса настроек плеера используйте небольшой стержень из пластика или другого диэлектрика.

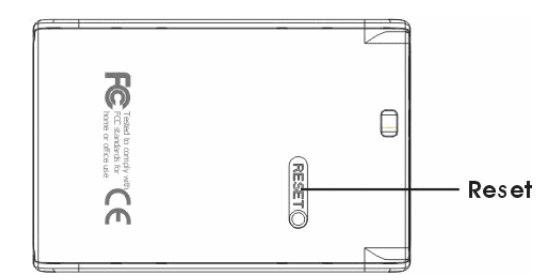

**7**

## λ **Глава 9. Устранение неполадок**

При возникновении неполадок ознакомьтесь с приведенной ниже таблицей.

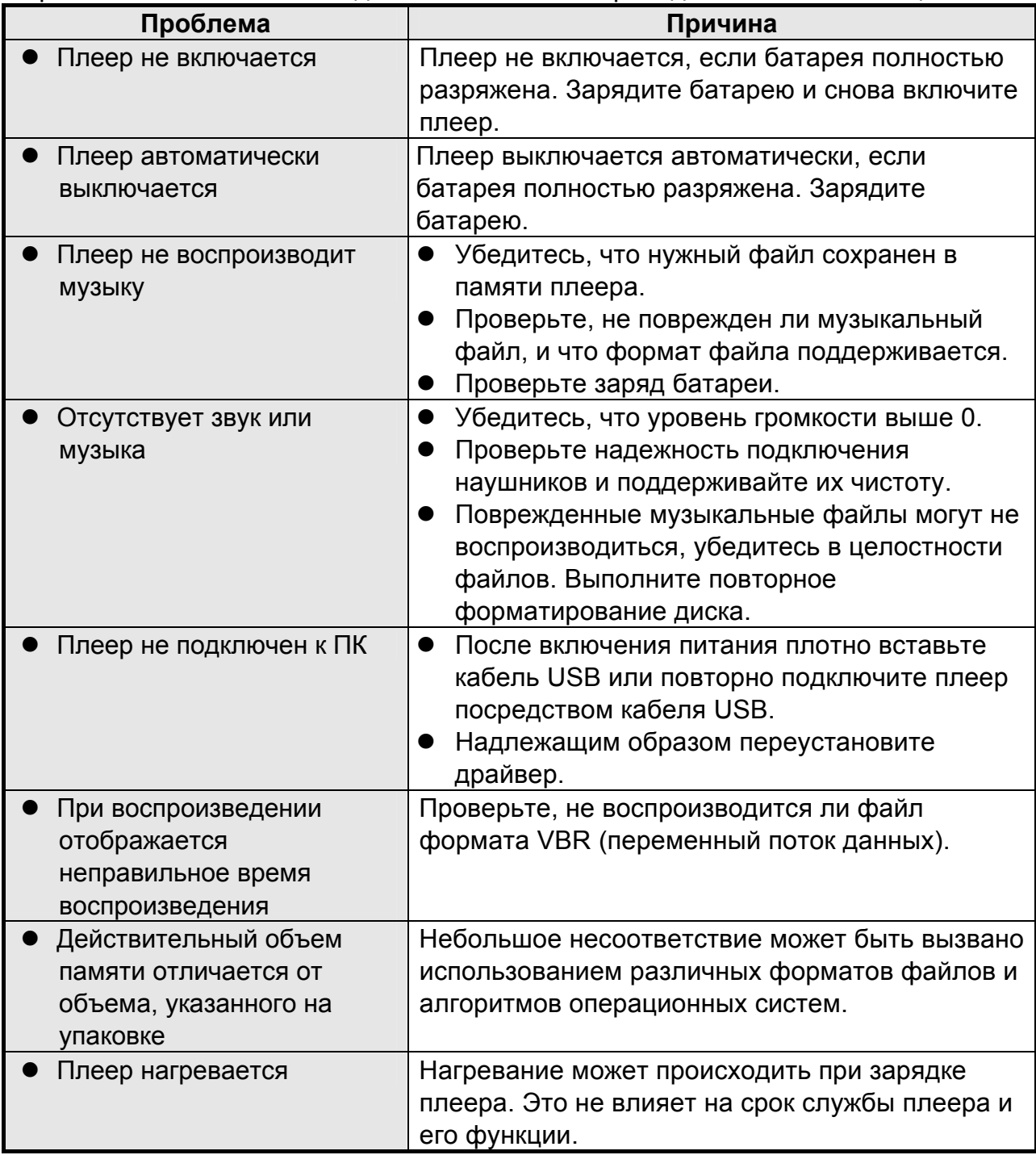

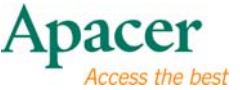

## λ **Глава 10. Сервис и поддержка**

При возникновении технических проблем обратитесь к местному дистрибьютору или в сервисный центр.

**Служба работы с клиентами:** http://www.apacer.com

## λ **Глава 11. Спецификации устройства**

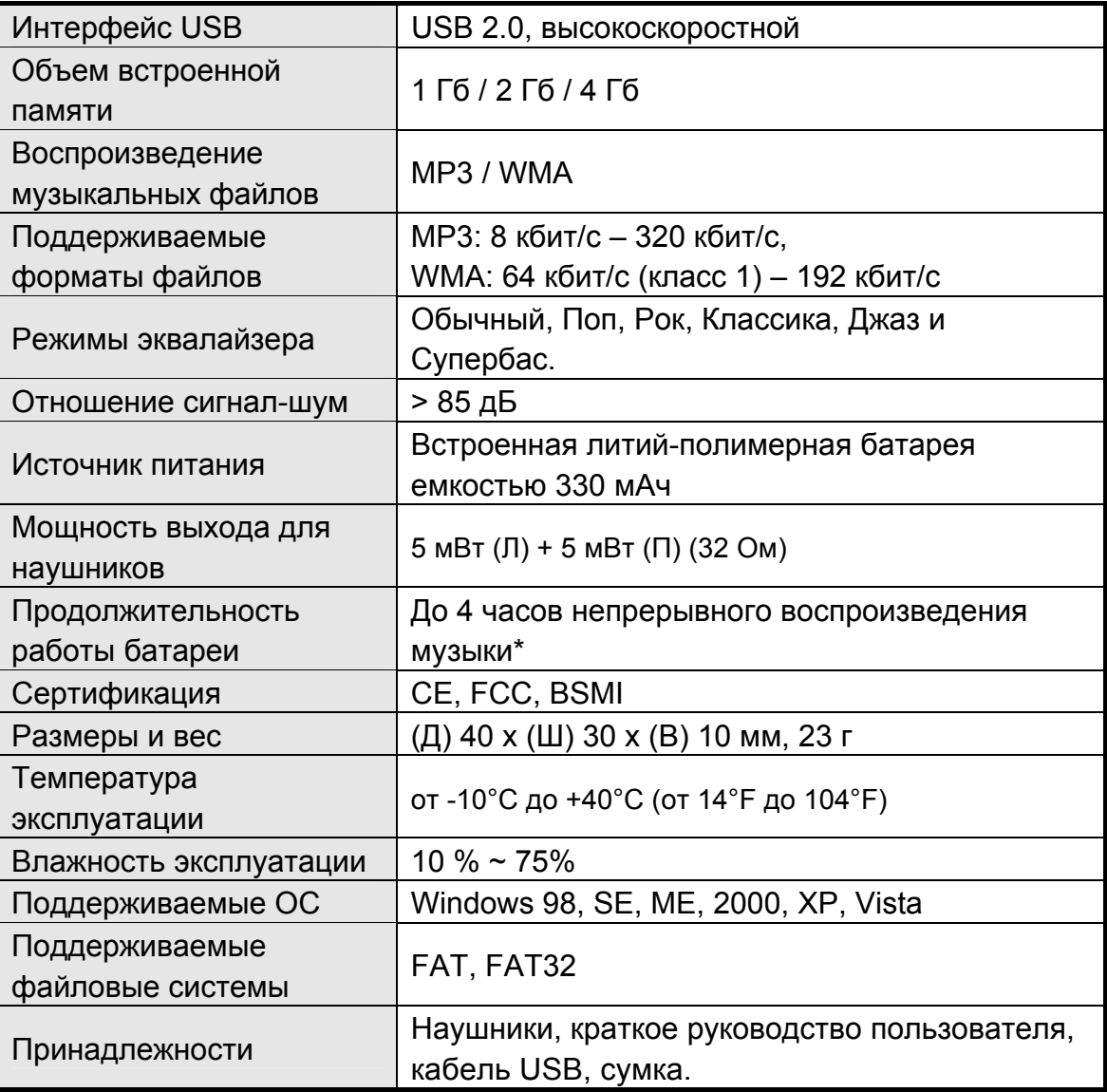

z **Примечание:** Время работы батареи зависит от температуры и условий эксплуатации.

**Содержимое настоящего руководства может быть без предварительного уведомления изменено с целью улучшения.**

## audio <del>CIENO</del> **AU120**

The copyright on this user manual remains with out company. No part of this user manual may be transmitted, reproduced or changed. The product specifications, design and this user manual's content are subject to change without notice.